# **Tipul de date char**

Tipurile de date pe care le-am prezentat în al doilea capitol au fost clasificate larg în: întregi și reale. Tipurile de date întregi prezentate au fost diferențiate doar prin numărul de octeți ocupați de variabilele: short și unsigned short-pe 2 octeți, int și unsigned int pe 4 octeți, long long și unsigned long long pe 8 octeți.

Există și tip de date întreg pe un octet și acesta este tipul char. Acum apare întrebarea de ce tipul char nu a fost prezentat deodată cu celelalte tipuri întregi. Motivul este că tipul de date char a fost gândit pentru ceva mai mult decât să stocheze valori întregi pe un octet. El permite în plus lucrul cu simboluri și mai departe stă la baza lucrului cu cuvinte.

În acest material ne ocupăm de regulile de care trebuie ținut cont pentru a înțelege cum manipulăm corect datele de tip char.

Fiind deci tip întreg pe un octet, avem tipurile:

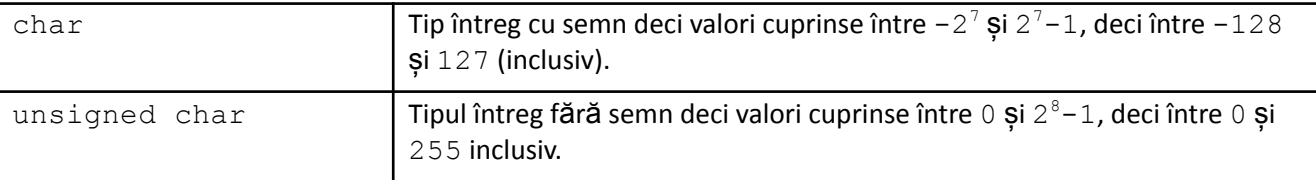

Cele prezentate în continuare sunt valabile fie că discutăm despre tipul char fie că discutăm despre unsigned char (evident, cu excepția intervalului de valori pe care le poate lua o variabilă, cum e prezentat mai sus).

#### Iată câteva exemple:

Le considerăm în contextul declarațiilor:

char a, b; int x;

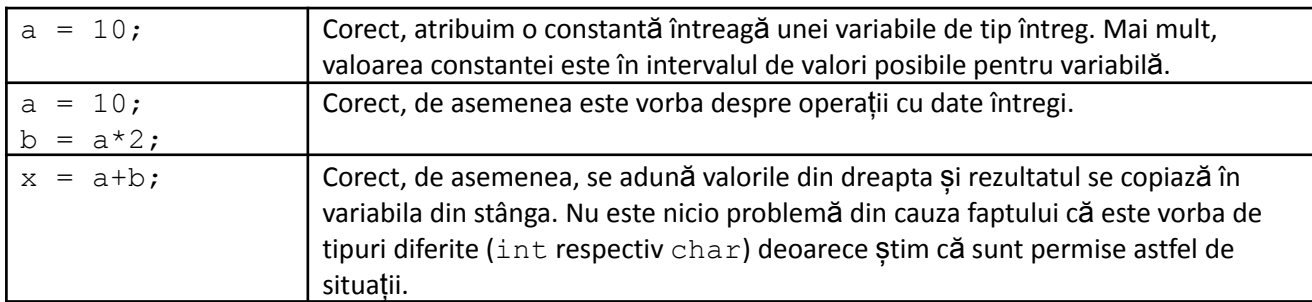

#### *Totuși, ce are totuși special tipul de date* **char***?*

Așa cum am spus mai sus, prin intermediul lui putem lucra în C/C++ cu simboluri și cuvinte. Prin convenție, fiecare simbol are asociat un cod numeric numit **cod ASCII** al său. Acest cod este valoarea numerică memorată când se stochează în RAM sau pe suport extern simbolul. Iată câteva coduri asociate simbolurilor:

97 pentru a

65 pentru A

48 pentru 0

# 32 pentru spațiu

De asemenea, celelalte litere ale alfabetului au coduri consecutive, adică b are 98, c are 99, B are 66, C are 67 etc. Observăm de pe acum și e bine să reținem că avem coduri mai mari pentru literele mici decât pentru literele mari.

## **Iată cele trei lucruri speciale pentru datele de tip char:**

# 1. *Constantele de tip char se pot scrie și prin punerea unui simbol între apostrofuri.* Iată câteva exemple:

Considerăm declarațiile:

char a, b; int x;

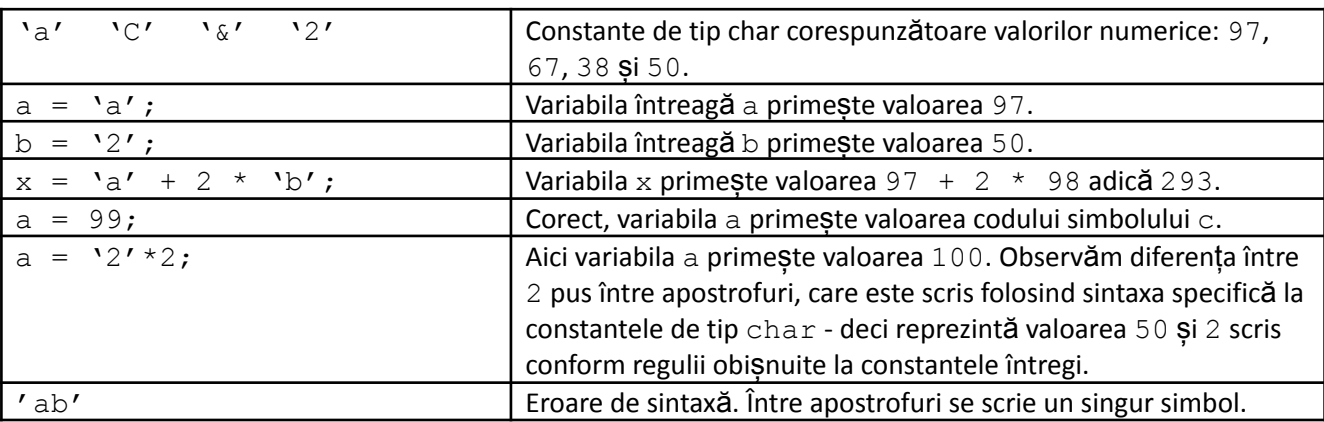

În concluzie, scrierea unui simbol între apostrofuri reprezintă un alt mod de a specifica o valoare întreagă constantă (observăm că sunt permise toate operațiile cu numere întregi).

# 2. La afișarea cu cout a unei date de tip char, specificată explicit drept char, se afișează pe ecran *simbolul ce are drept cod valoarea numerică memorată de data de tip* **char***.*

Să explicăm mai exact la ce ne referim când spunem că data de afișat să fie indicată exact ca fiind de tip char: variabilă de tip char dată ca parametru la afișare, constantă scrisă după regula simbolului între apostrofuri, expresie care are în față operatorul de conversie la char sau o funcție care returnează o dată de *tip char.*

Trebuie să ținem cont de următorul lucru: dacă data de tip char apare într-o expresie alături de alte date și operatori, rezultatul se convertește automat la int chiar dacă rezultatul ar putea fi memorat pe un octet. Așa funcționează limbajul în cazul aplicării operatorilor, deci încearcă să facă toate calculele în tipul de date cel mai cuprinzător, iar în cazul în care acesta este int sau mai puțin de int, calculele se fac în int. În aceste cazuri rezultatul se consideră deci de tip int și se va tipări valoarea numerică în loc de simbol. Iată câteva exemple.

Considerăm declarațiile:

char a, b; int x;

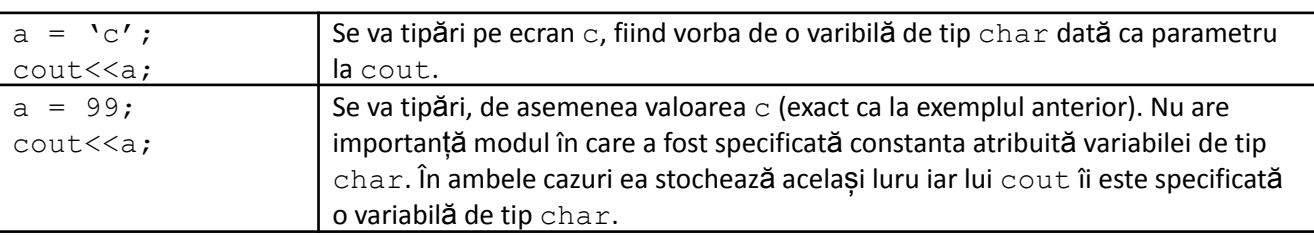

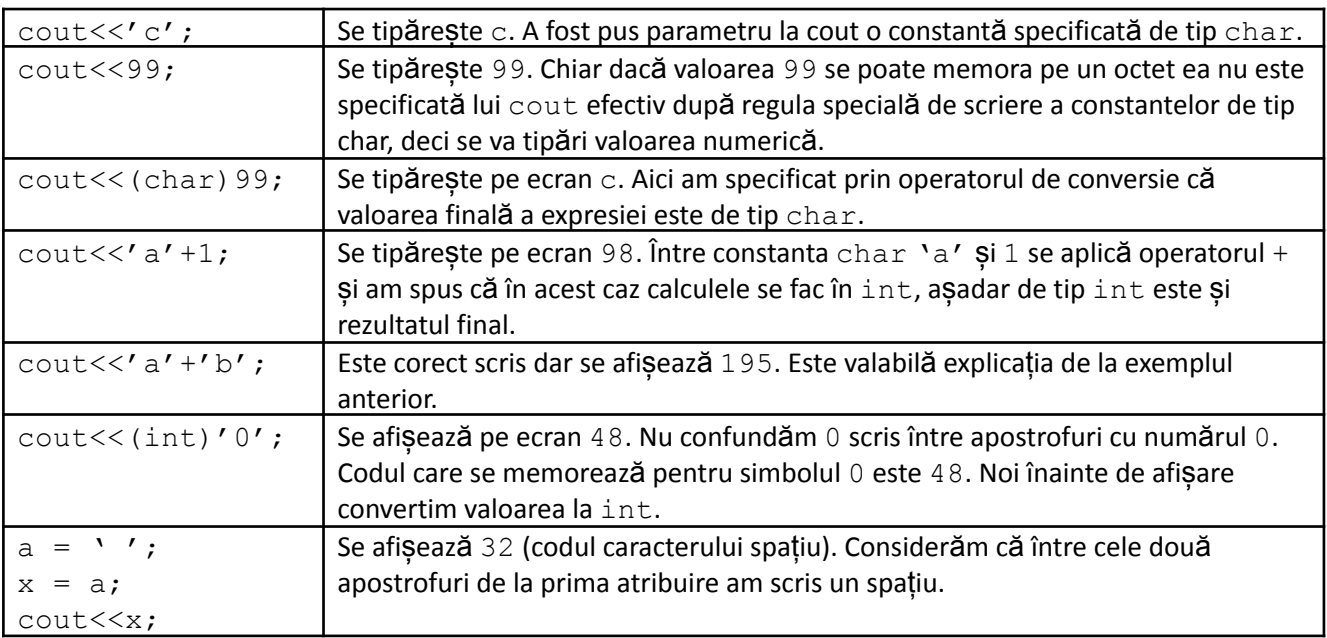

## 3. La citirea cu cin, dacă parametru este o variabilă de tip char, ceea ce se introduce de la tastatură *este interpretat ca simbol.*

Considerăm declarațiile:

char a, b;

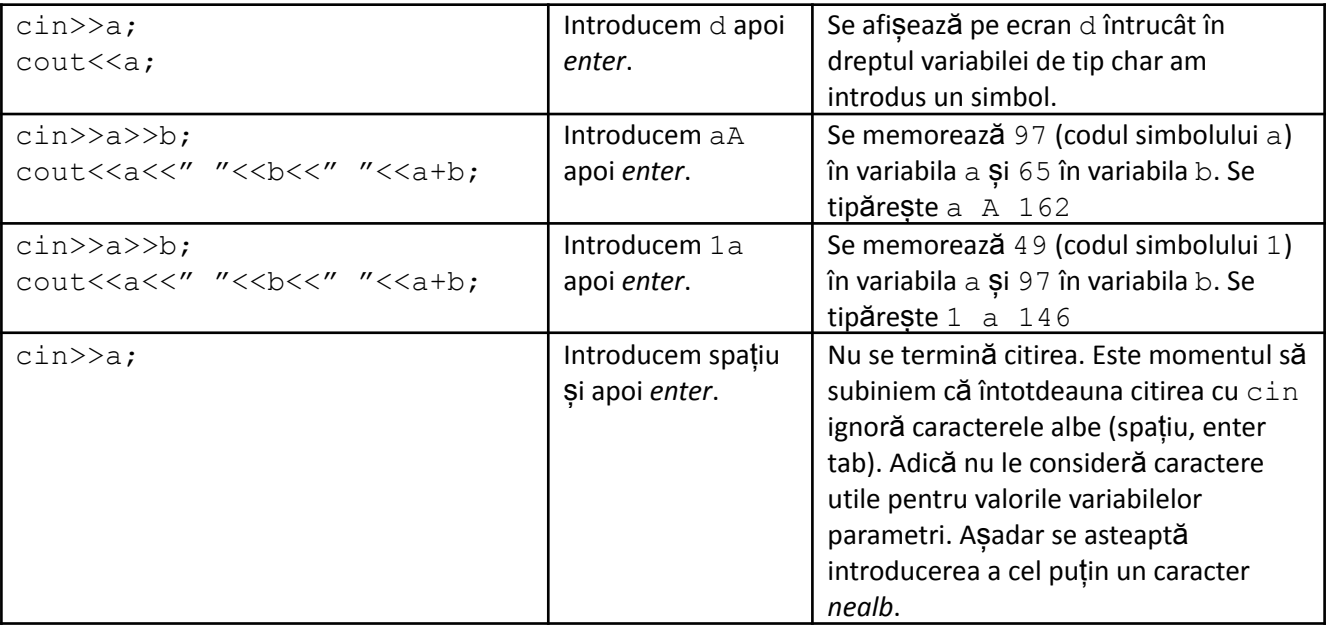

Concluzia principală trebuie să fie că datele de tip char sunt stocate ca și numere, permit folosirea operatorilor aplicabili în general la datele întregi, dar la interacțiunea cu dispozitivele de intrare/ieșire, adică la citire/scriere, ele se interpretează ca simboluri. De asemenea, există varianta specială să indicăm constantele de tip char (simbol pus între apostrofuri).

#### **Scrierea constantelor de tip char pentru catacterele speciale.**

Pentru codurile de la 0 la 31 nu există specificate în standard simboluri asociate. Caracterele cu aceste coduri au în general alte specificații și nu tipărirea unui anume simbol pe ecran. De aceea, pentru ele nu putem folosi scrierea specifică la constante pentru că pur și simplu nu avem ce pune între apostrofuri ca simbol. Există totuși o convenție care ne permite să ne referim și la ele ca și constante de tip char: *secvențele escape*.

O secvență escape se specifică prin mai multe simboluri între apostrofuri, primul simbol fiind \ (*backslash*). Chiar dacă se scriu mai multe simboluri nu trebuie să ne gândim că ar fi vorba despre mai multe caractere, este vorba despre unul singur dar indicat într-un anume fel.

Iată secvențele escape pentru câteva caractere speciale:

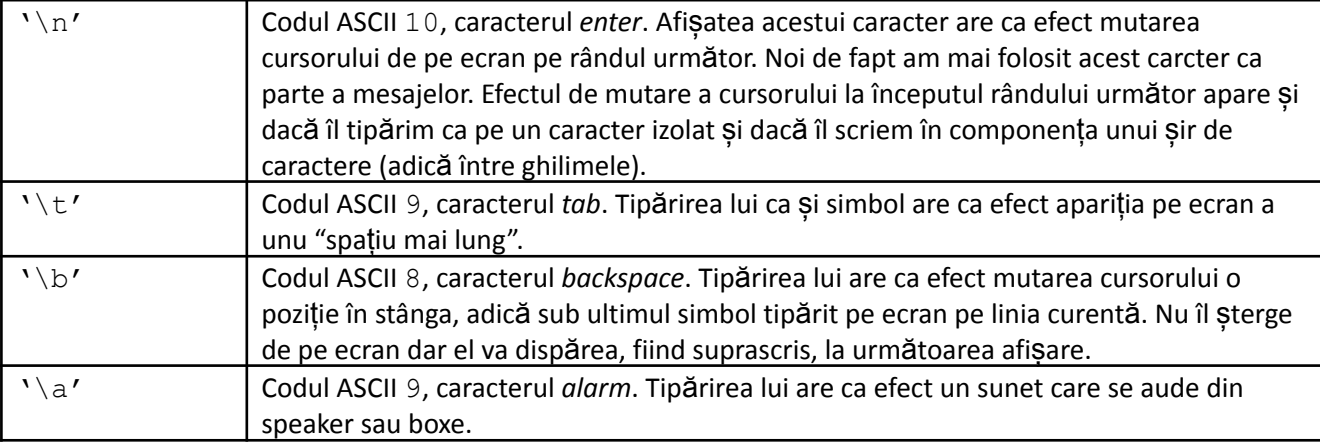

Dintre aceste caractere, *enter* este des folosit, la celelalte le-am prezentat efectul poate mai mult ca amuzament.

Dacă rulăm următorul cod, rezultatele se vor vedea în captura de consolă afișată în dreapta.

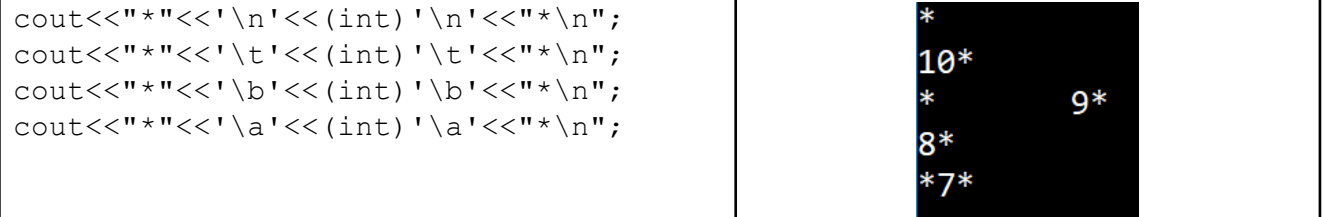

Pe fiecare linie de cod noi am scris tipărirea unui caracter ca "simbol" urmat de codul ASCII al său, cele două încadrate de doua caractere *stea*.

Să explicăm ce este în dreapta. Caraterul *enter* mută cursorul pe linia următoare, deci pe prima linie rămâne doar o steluță, iar pe a doua, de la început este codul lui *enter* (10) și steluța de final a primei linii de cod.

Noi am tipărit final de linie la fiecare instrucțiune deci pentru următorul simbol se trece pe rând nou. Acolo observăm un spațiu mare între prima steluță și 9, adică s-a afișat "simbolul" *tab* urmat de codul său.

Pe linia următoare a ecranului sunt cele produse de a treia linie de cod. Steluța de început s-a afișat, dar tipărirea "simbolului" *backspace* a dus cursorul sub ea. Apoi, la afișarea codului lui *backspace* (8) acesta a suprascris-o. Pe ultima linie apare doar 7 între steluțe deoarece efectul de tipărire a simbolului este de fapt sunetul produs.

Alte trei secvențe escape particulare se pot folosi pentru caracterele *apostrof*, *ghilimele* și *backspace*. Ele se scriu precedate de *backslash*.

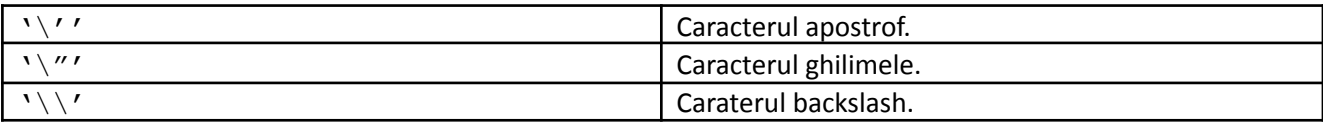

Cum ne referim ca și caractere la celelalte ce au coduri între 0 și 31? Noi aici am prezentat doar 4 dintre caracterele neafișabile. Răspunsul vine din forma generală de scriere a secvențelor escape: între apostrofuri, cu backspace în față, putem scrie un cod în baza de numerație 8. Adică scrierea în baza 8 a codului ASCII. În acest mod putem indica toate caracterele, inclusiv pe cele cu simbol asociat, ca secvențe escape.

Exemple:

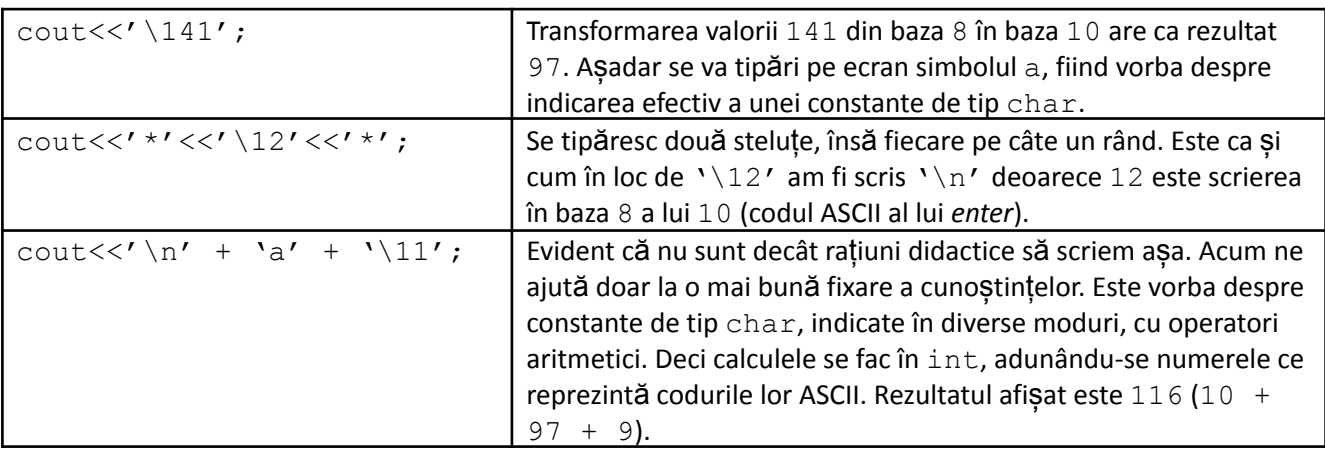

## **Exerciții și probleme rezolvate**

1. Având memorat în variabila  $x$  de tip char codul unei litere mici a alfabelului, să se modifice aceasta pentru a memora codul literei mari corespunzătoare.

### **Rezolvare**

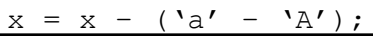

În loc de 'a' - 'A' puteam să scriem 'b' - 'B' sau 'p' - 'P' sau orice diferență între codurile unei perechi literă mică - literă mare identice. Acest lucru se datorează faptului că această diferență este constantă și trebuie să mai știm că literele mici au codurile mai mari decât cele mari. Această diferență este 32 dar noi nu trebuie deci să ținem minte acest lucru.

2. Având memorat în variabila  $x$  de tip char codul unei litere mici a alfabelului, să se afișeze pe ecran următoarea literă în alfabet (sau un mesaj dacă deja x memorează valoarea ultimei litere).

#### **Rezolvare**

```
if (x == 'z')cout<<"ultima";
else
   cout<<(char)(x+1);
```
3. Se citește de la tastatură o dată de tip char. Să se afișeze msajul DA dacă s-a introdus o literă mică a alfabetului sau mesajul NU dacă s-a introdus altceva.

#### **Rezolvare**

Literele mici ale alfabetul au codurile ASCII într-un interval, așadar testul este echivalent cu a compara doar cu marginile. Nu este necesară cunoașterea codurilor ASCII ale primei și ultimei litere, este suficient să scriem simbolul între apostrofuri pentru că am stabilit că operatorii se aplică oricum codului numeric.

#include <iostream>

```
using namespace std;
char x;
int main () {
     cin>>x;
     if (x \geq - \lceil a \rceil \& x \times \leq - \lceil a \rceil)cout<<"DA";
     else
          cout<<"NU";
     return 0;
}
```
4. Se citește de la tastatură o dată de tip char. Să se afișeze msajul *literă* dacă s-a introdus o literă a alfabetului (mare sau mică), mesajul *cifră* dacă s-a introdus un simbol cifră sau mesajul *altceva* în alt caz.

**Rezolvare**

```
#include <iostream>
using namespace std;
char x;
int main () {
    cin>>x;
    if ((x \geq -1)^{x} \& x \leq -1)^{x} | (x \geq -1)^{x} \& x \leq -1)^{x}cout<<"litera";
    else
         if (x \ge 10' & x \le -19'cout<<"cifra";
         else
             cout<<"altceva";
    return 0;
}
```
Literele mari și cele mici reprezintă două intervale de coduri. Așadar testul de literă se reduce la a testa dacă ne aflăm în unul dintre aceste intervale. Știind că literele mari au codurile mai mici, poate suntem tentați să scriem  $(x \geq -1)^N$  &  $x \leq -1$ z'). Acest lucru nu este corect întrucât cele două intervale nu sunt lipite. Fiind 26 de litere, A având codul 65, obținem că Z are codul 90. Deci de la 91 până la 96 sunt și alte caractere (97 este codul lui a).

Trebuie să fim atenți la testul de cifră pentru că deseori se întâmplă să se uite apostrofurile. Nu se primește eroare de compilare dar nici nu se compară cu ce ne-am dori (codul ASCII al simbolului).

5. Se citește de la tastatură o dată de tip char. Să se verifice dacă reprezintă o vocală literă mică.

**Rezolvare**

```
#include <iostream>
using namespace std;
char x;
int main () {
    cin>>x;
    if (x == 'a' || x == 'e' || x == 'i' || x == 'o' || x == 'u')cout<<"este vocala";
    else
         cout<<"nu este vocala";
```

```
return 0;
```
} Codurile ASCII ale vocalelor nu sunt consecutive așa că nu mai putem pune condiția de apartenență a caracterului la un interval. Fiind doar 5 vocale putem scrie o condiție compusă din alte 5 legate prin ||. Dacă am avea de testat dacă este consoană caracterul citit nu trebuie să ne grăbim să considerăm că este corect doar să negăm condiția de mai sus. Asta ar însemna doar că nu este vorba despre o vocală. Trebuie să legăm cu && negarea condiției de mai sus de condiția să fie literă mică a alfabetului caracterul de testat.

6. Să se afișeze pe ecran simbolurile (afișabile) din setul ASCII standard alături de codurile lor.

#### **Rezolvare**

Caracterele afișabile încep cu codul 32 (*spațiul*) și cele din setul standard le considerăm până la 127. Cele cu coduri de la 128 la 255 reprezintă setul ASCII extins.

```
#include <iostream>
using namespace std;
int i;
int main () {
                                                                                                     \overline{N}for (int i=32; i<=127; i++)Q_{A}95102\frac{1}{2} g 103<br>n 110
                                                                                       101104
                                                                                                                          105
                                                                                                                                   106
              cout<<(char)i<<"
                                                                                            109
                                                                                                             111
                                                                                                                    p 112
                                                                                                                             q<sub>11</sub>р 112 q<br>9 x 120<br>o 127
                                                                                               u 117
                                                                                                       v 118
                                                                                                                W 119
                                                                                                                                    12"<<i<<" \n";
                                                                                             124
                                                                                                    \overline{)125}\sim 126123return 0;
                                                                                     \overline{\theta} (0x0)
                                                                                               execution time : 0.229
                                                                            returned
                                                                          any key to contin
}
```